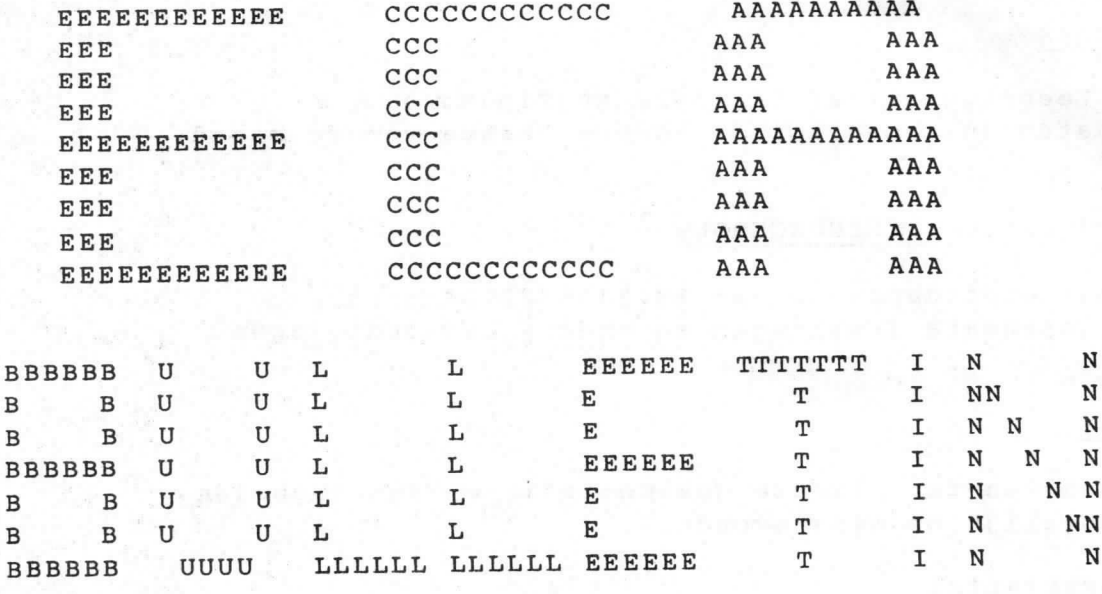

TWEEDE JAARGANG NO. 8

1980 MEI

3<sup>de</sup> deel, Phunsy"<br>Bent 4, by" met 4w contributie?

DRUKWERK

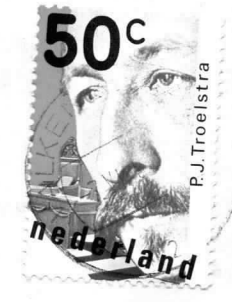

AAN

J.F.P. PHILIPSE<br>BOLDERIKLAAN 6<br>WAALRE

AFZENDER: Eindhovensche Computer Associatie Henriettestraat 47 5616 PE Eindhoven

## REDAKTIEADRES

A.Bakker, Zeebruggestraat 11, 5628 NH Eindhoven. Sluitingsdatum inzenden kopij: iedere eerste van de maand.

# OPENINGSTIJDEN VERENIGINGSGEBOUW

Dinsdag- en donderdagavond van 19.30 - 22.30 uur, behalve op openbare feestdagen en nadere aankondigingen.

### BIBLIOTHEEK

Iedere avond kan ter plaatse dokumentatie worden ingezien. Lenen is mogelijk op alle avonden.

# KONTRIBUTIEBETALING

Te betalen per giro 1355459 t.n.v. E.C.A., Warande 39, Valkenswaard, onder vermelding: kontributie ECA. Contributie 1980: seniorleden: Fl 100,-, juniorleden,studenten: Fl 50,-. Inschrijfgeld Fl 10,-.

# VERKOOP RESTMATERIALEN

De verkoop van restmaterialen is op iedere eerste dinsdag van de maand voor de sloopmaterialen en of verouderde types IC's Zie lijst in verenigingsgebouw van aanwezige types. IC's moeten besteld worden op speciale bestellijsten (in duplo) . Heeft men speciale wensen dan kan hiervoor worden ingetekend. Bij het beschikbaar komen wordt eventueel verloot bij meer vraag dan aanbod. ATTENTIE: Alleen zij die "bij" zijn met hun contributie mogen kopen.

#### ADRESSEN BESTUURSLEDEN

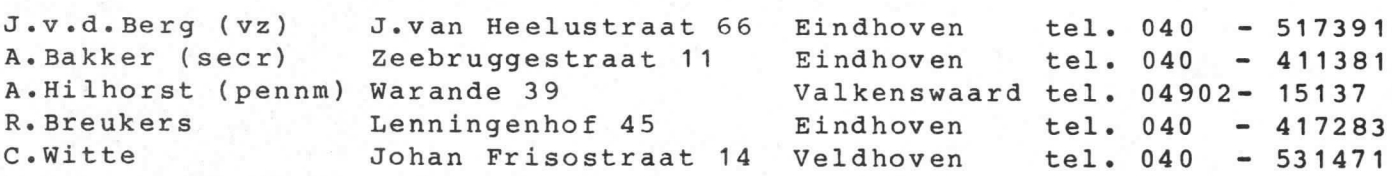

## GEBRUIK APPARATUUR

Hiervoor zijn intekenlijsten beschikbaar. Per persoon niet meer dan een avond per week en intekenen niet verder dan een week vooruit, dit voor de in hec gebouw aanwezige apparaten. Voor gebruik thuis eveneens intekenen op de aanwezige lijsten, leenduur voor deze apparaten 2 maand.

# TELEFOON

Telefoonnummer verenigingsgebouw: 040 - 518777

#### MEETTAFEL

Een meettafel is beschikbaar met diverse laag- en hoogspanningsvoedingen, oscilloscopen, multimeters en een pulsgenerator.

#### ZOMERVAKANTIE 1980.

Ons verenigingsgebouw zal gedurende de maand juli gesloten zijn.

KONTRIBUTIE.

Ben aantal leden hebben nog steeds niet aan hun kontributie verplichtingen voldaan, zij worden verzocht dit met de meeste spoed te doen. Ook de vereniging kan niet van de lucht leven.

Tot I jan 1981 bent a nog  $f$ LEDENVERGADERING.  $\mu$  hebt  $\iota_{w}$  inschrifgeld  $50$  schuldig uldig<br>be taald

Onze statuten zijn door een notaris onder handen genomen en aan de eis<br>an het Burgerlijk Wetboek aangepast. Voordat de notulen bij notariele nze statuten zijn door een notaris onder handen genomen en aan de eisen akte kunnen worden vastgelegd is goedkeuring nodig van de ledenvergadering. Hiervan zal binnenkort een nadere aankondiging worden gedaan.

#### UITLENING APPARATEN.

Momenteel zijn er een aantal micro-systemen vrij, welke aan de leden ter beschikking staan voor gebruik thuis. Belangstellenden kunnen op de verenigingsavonden hiernaar informeren.

#### TIJDSCHRIFTEN.

De nieuwste nummers van CREATIVE COMPUTING, PRAKTICAL COMPUTING, BYTE en MICRO BUS liggen op de leestafel. **C** 

#### TOERNOOI .

Ter gelegenheid van de 'World Conference on Computers and Education' in 1981 is er door de organisatoren van dit toernooi een internationaal programmeringstoernooi voor jongeren opgeze€. Het is de bedoeling dat er per deelnemend land zo'n toernooi wordt gehouden, waarbij door een nationale jur een aantal prijzen wordt toegekend. De eerste-prijswinnaar zal worden uitgenodigd om de WCCE in Lausanne te bezoeken en de bekroonde inzendingen<br>suller aldaar worden geexposeerd. Het onderwerp van het toernooi is het zullen aldaar worden geexposeerd. Het onderwerp van het toernooi is schrijven van een computerprogramma dat een model is van een onderwerp uit een bepaald vakgebied, zoals wiskunde, biologie en dergelijke. Het vakgebied computerkunde valt hierbuiten. Voorts moeten de programma's zijn geschrewven in een van de volgende programmeertalen: Algol, APL BASIC, COBOL, FORTRAN, PASCAL of PL/1. De inzending mag maximaal uit een zestal vellen regeldrukkerpapier bestaan. Verder mogen deelnemers niet voor 31 december 1961 zijn geboren. Voor nadere informatie alsmede voor inschrijvingsformulieren dient men te schrijven aan p/a GCEI, postbus 12108,1100 AC Amsterdam.

E Geheugenkaart ''PHUNSY''

al

De geheugenkaart bevat als voornaamste begtanddelen de minimonitor in PROM en het geheugen in RAM.

Ale buslijn A22 ''0" is, dan wordt bet totale geheugengebeuren op deze kaart uitgeschakeld, iets wat in het kleine systeem niet gebruikt wordt. Het minimonitor programma zit in een PROM type 82S115 en is geplaatst van adres H"1EOO t/m 1FFF". Deze kan alleen functioneren als schakelaar Sk open is. Hierdoor wordt ook de buslijn A20 1aag, met ale gevolg dat de eventuele EPROM (TMS2516) met het grote monitor programma op de C.P.U. kaart afgeschakeld wordt. De schakelaar Sk dient dus eigenlijk om in het grotere systeem over te kunnen schakelen van het kleine systeem (met ninimonitor) naar het grotere systeem (met uiteraard de grotere monitor). Voor wat betreft het minimonitor programma zelf, dat staat beschreven in hoofdstuk F.

Het RAM geheugen wordt gevormd door 281.C.'g 2112. Deze zijn 2 aan 2 geschakeld, zodat 14 "blokken" ontstaan, met elk een capaciteit van een  $\frac{1}{4}$  k byte. Totaal geeft dat een geheugencapaciteit van  $3\frac{1}{2}$  k byte. Het uit-<br>selecteren van de 14 blokken geheugen en de monitor PROM gebeurd door 2 I.C.'s 74LS138. De uitgangen van deze I.C.'s worden één voor één laag, al naar gelang de toestand van de A, B en C ingangen die aangestuurd worden door de adreglijnen A8, A9 en AIO. De bovenste 741.S138 kan alleen werken als de uitgang van de bovenste poort 74LS30 laag is. Dit gebeurd als Sk open is en de adreslijnen All, Al2, Al3 en Al4 resp.  $\emptyset$ ,  $\emptyset$ ,  $\emptyset$  en  $\emptyset$ zijn, of met Sk dicht en de adreslijnen All, Al2, Al3 en Al4 resp. 1, 1, ¢ en ¢. De onderste 74LS138 werkt alleen als de uitgang van de ondergte Poort 74LS30 laag is, schakelaar Sk open is en de adreslijnen All, A12, Alj en Al4 resp. 1, 1,  $\emptyset$  en  $\emptyset$  zijn.

Het RAM geheugen moet in twee delen worden opgesplitst, n.I. de eergte 16 I.C.'s en de laatste 12 I.C.'s (type 2112). Het laatste blok van 1<sup>1</sup> k byte is geplaatst van adres H"1800 t/m lDFF" en is onlosmakelijk verbonden met het minimonitor programma. Als Sk dicht staat en de minimonitor dus buiten bedrijf is gesteld, is dit gedeelte RAM ook buiten bedrijf. Dit omdat zich in dit gedeelte ook de "scratch-pad" van het minimonitor programma bevindt. Het eerste blok van 2 k byte RAM bevindt zich net schakelaar Sk open van adres H"0000 t/m 07FF" en met schakelaar Sk dicht (hoofdmonitor dus) wordt deze verplaatst naar de adressen H"1800 t/m 1FFF". Om het kleine gysteem te kunnen uitbreiden met meer geheugen zonder extra kaart, zou de C.P.U.kaart voorzien kunnen worden van 4 maal TMS4045 op de daarvoor bestemde plaats. Dit geeft een uitbreiding van 2 k byte en is dan geplaatst van adres H"0800 t/m OFFF". Eventueel zou ook nog uitgebreid kunnen worden met 2 k byte op de nog te behandelen videokaart, d.m.v. de daar aanwezige RAM's, nodig voor bet opslaan van I kompleet vldeobeeld.

Deze RAM is gelokaliseerd van adres H"1000 t/m 17FF". Zie ter illustratie het geheugen overzicht onder de tekst van hoofdstuk C. Inmiddels is er van deze kaart ook nog een andere uitvoering, die in principe hetzelfde werkt, maar met andere (goedkopere I) RAM's. Ook net uitselecteren gebeurt op een lets andere manier. Voor degene die eventueel willen nabouwen kan dit natuurlijk zeer interessant zijn , door de goedkopere opzet en een vereenvoudigde bedrading.

Ge±nteres8eerde kunnen dan ook een copie krijgen van dit schema bij Frank Philipse of Ben Postema.

# F Mini-monitor programma ''PHUNSY''

 $\overline{\phantom{0}}$ 

i

Het mininonitor programma stelt de gebruiker in 6taat de hex data op de gewenste adressen te zetten. Uiteraard kan deze data ook weer opgevraagd worden. Een programma kan op elk gewenst adres gestart worden en eventueel gestopt door de halt toets in te drukken. Programma's kunnen op cassette worden opgeslagen en terug gelezen. Het voorvoegsel "mini" duidt op de aanwezigheid van een grotere monitor. De grotere monitor wordt gebruikt in net grotere gysteem, dat later wordt behandeld.

Korte beschrijving van de software van het mini-monitorprogramma: De routine, welke start op adres H"lE3I)" dumpt een programna op cassette. Het beginadres en eindadres van dit programma moeten in de geheugenplaatsen H"1DFA t/m 1DFD" gezet worden. Het programma start wanneer de dump cassette toets wordt ingedrukt. De snelheid is 300 baud. De start- en eindadressen worden ook op de tape gezet evenals na elke  $\frac{1}{k}$  k byte programrna een checksum. Als nu het programma van de band wordt gelezen komt het opdezelfde plaats in het geheugen terug. Is net programma goed ingelezen dan komt op de display CO te staan (correct). Gaat het inlezen niet goed,<br>dan verschijnt er FO (fout). Tijdens dumpen of inlezen is ook te volgen met welk adres het programma ongeveer bezig is.

De load cassette routine start op adres H"lEDD" d.m.v. de load cassette toets.

De routine die start op H"1E8E" dumpt 1 karakter en de routine die start op H"1EBE" loadt 1 karakter vanuit R.

Het halt programma dat start op H"lFEC" zorgt ervoor dat de µP na een interupt routine daar weer terug komt.

Het keyboard programma start op adres H"1F3F". Het keyboard programma is een subroutine die de inhoud van de registers bewaard, dug kan deze routine gebruikt worden terwijl een ander progranma loopt.

Door bet indrukken van een toets (0 t/n F) worden de RAM locaties H"1DFO  $t/m$  1DF2" gevuld. H"1DF4" houdt bij hoeveel maal een toets is ingedrukt.<br>(1<sup>e</sup>  $t/m$  4<sup>e</sup> keer = adres, 5<sup>e</sup> en 6<sup>e</sup> keer = data) Uiteraard wordt dit ook op het display gezet, de punten geven daarbij aan hoeveelmaal een toets is ingedrukt (handig bij adreg H"0000").

IS bij het intoetsen een rout gemaakt, dan wordt bij de eerste keer lndrukken van clear de data gecleared en bij de tweede keer ook het adres. Door middel van D->M (display to memory) wordt de data in het adres gezet en bet adres wordt automatisch opgehoogd zodat meteen de volgende data kan worden ingetikt.

Met de M+D toets (memory to display) kan de inhoud van een adres worden opgevraagd en ook hier wordt het adres automatisch opgehoogd voor als men meer wil weten.

Het hele minimonitor programma is verpakt in een  $\frac{1}{2}$  k PROM 82S115. Logisch is dat op adres H"1DFO t/m 1DFF" RAM moet zitten.

> Frank Philipse Ben Postema © 1980

# FOUTEN IN HET SCHEMA VAN DE VOEDING VAN "PHUNSY".

Bij IC 723 moet U de aansluitingen 5 en 6 verwisselen; hetzelfde bij IC 3140 voor wat betreft de aansluitingen 2 en 3. De voeding  $\texttt{Werkt}$  bij mij en Van het Nederend uitstekend.

Frank Postema

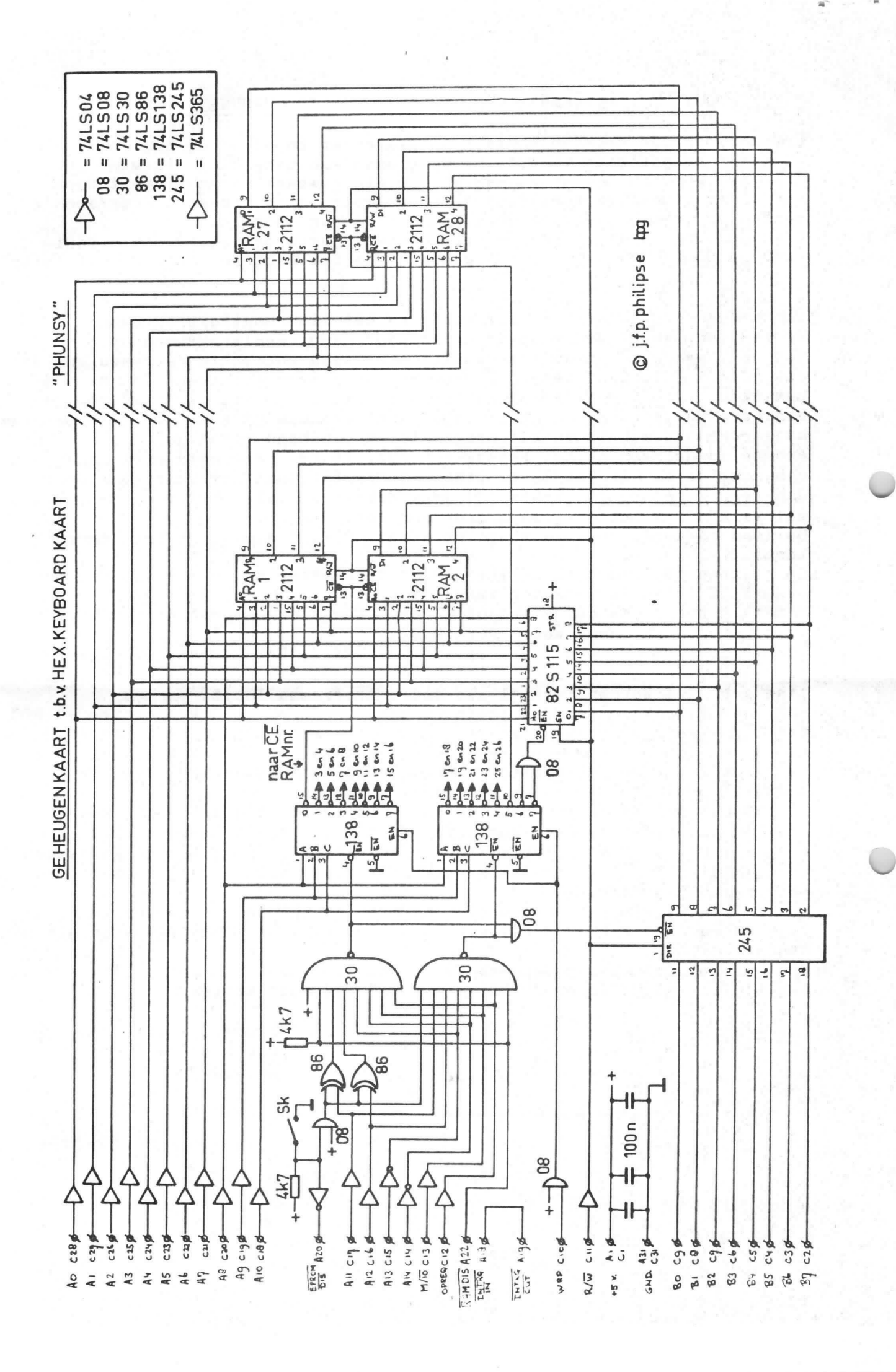

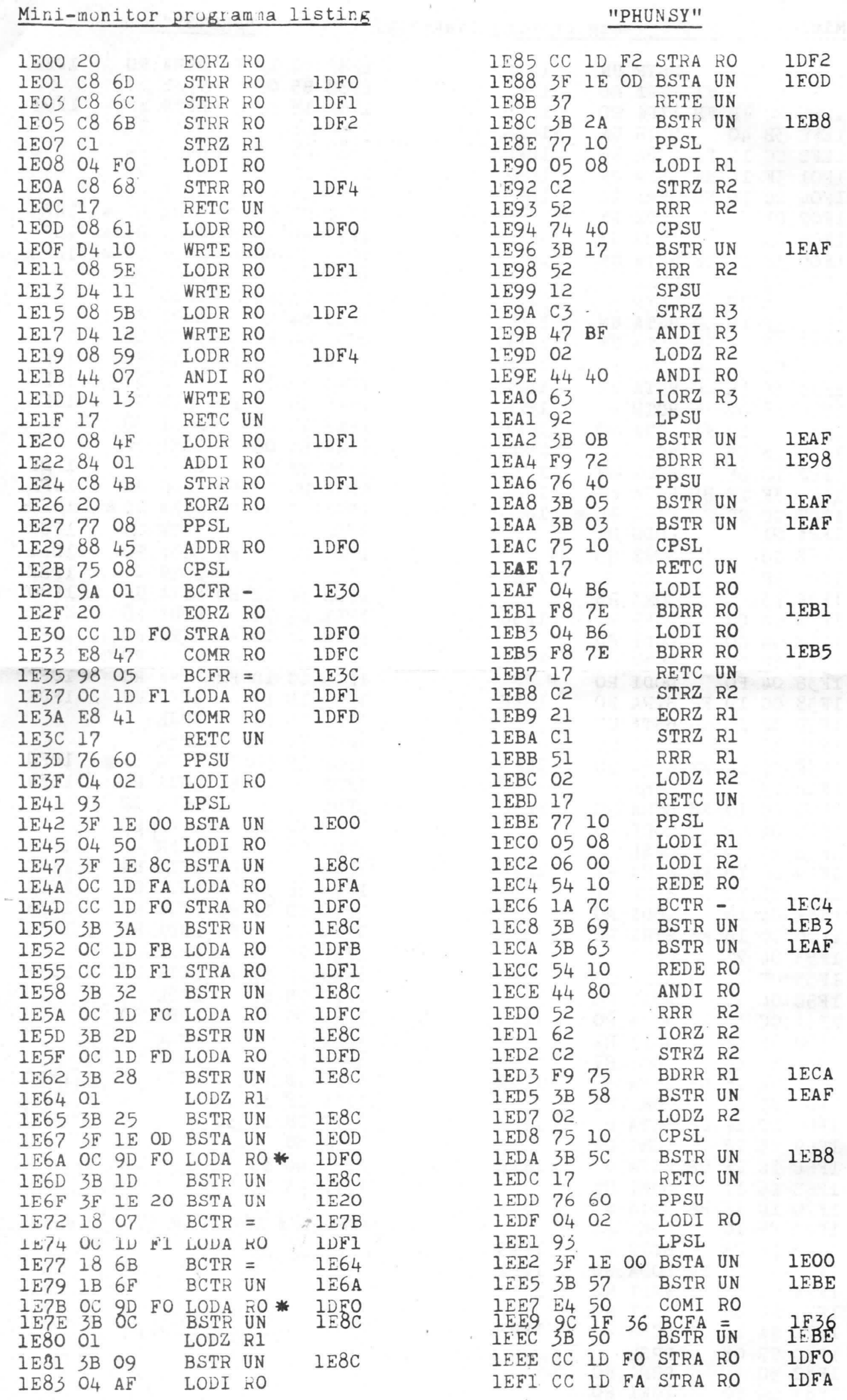

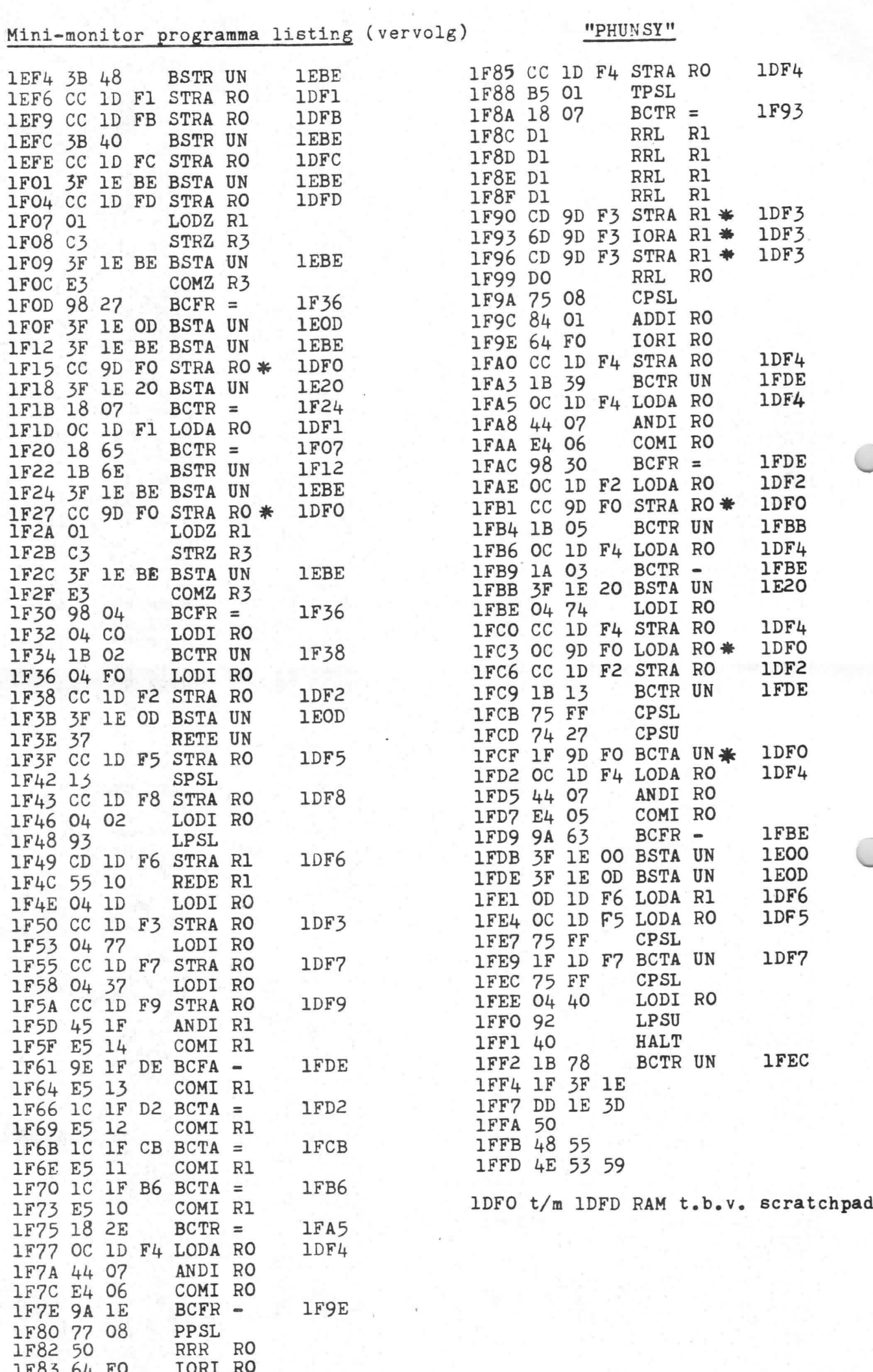